## NEWSNEWSNEWSHEWSNEWSNEWS 個人生

【資料[7]

8333

## 船員計画雇用促進助成金

## 趣旨

人手不足の顕在化に対応して船員未経験者を計画的に採用し、効果的な訓練 を実施する認定事業者を支援するため、船員を一定期間(最大 6 か月間)試行的 に雇用する認定事業者に助成金を支給します。(ただし、要件を満たす場合に限 ります。)

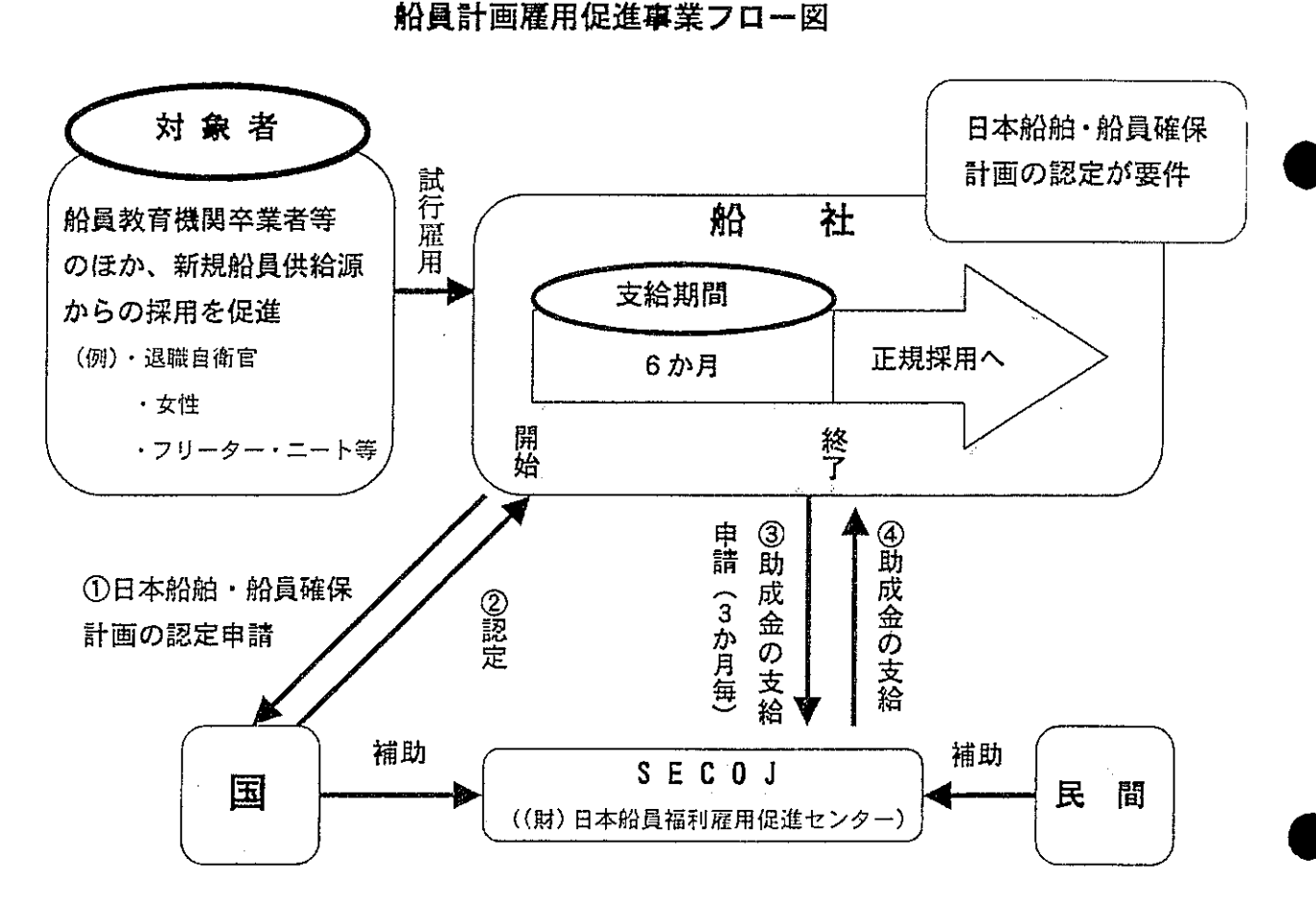

1. 支給対象

認定事業者が、新たに船員になろうとする者を試行雇用した場合。

2. 助成金の支給

(1)認定事業者には、対象船員1人当たり月額8万円を最大6か月支給します。 (2) 退職自衛官、女性(甲板部、機関部又は無線部の職員又は部員)及び 船員 教育機関卒業者以外の者にあっては、月額12万円を最大6か月支給します。

出所: (財)日本船員福利雇用促進センター「船員計画雇用促進等事業」パンフレットより参照